## **F\_ITERATECROSSSUM**

## **function from adhoc**

Entrypoint iteratecrosssum compatible with UTF-8

## **Inputs/Outputs**

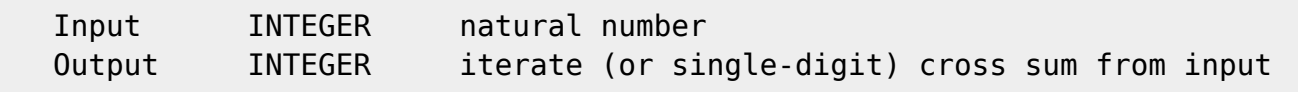

## **Syntax**

 Iterate cross sum is to build the cross sum of a number as long as the result is a single digit. i.e.  $12345: 5+4+3+2+1 = 15 \rightarrow 5+1 = 6$  Test-SQL SELECT 6 AS ISCORRECT, F\_ITERATECROSSSUM(12345) FROM RDB\$DATABASE; SELECT NULL AS ISCORRECT, F\_ITERATECROSSSUM(NULL) FROM RDB\$DATABASE;

From: <http://ibexpert.com/docu/> - **IBExpert** Permanent link:

**[http://ibexpert.com/docu/doku.php?id=04-ibexpert-udf-functions:04-07-checksum-functions:04-07-01-common-mathematical-algorithm:f\\_iteratecrosssum](http://ibexpert.com/docu/doku.php?id=04-ibexpert-udf-functions:04-07-checksum-functions:04-07-01-common-mathematical-algorithm:f_iteratecrosssum)** Last update: **2023/04/18 16:04**

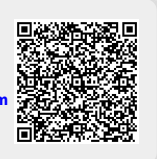